## **OctoPi verzögert abschalten mit Tasmota**

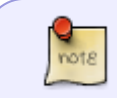

mindestens Tasmota 9.2.0 nutzen

Um den 3D Drucker (und [OctoPi\)](https://octoprint.org/) automatisch abzuschalten beim Shutdown kann man unter "Einstellungen → Server → System herunterfahren" ein Script angeben das zum Shutdown ausgeführt wird.

Wir nutzten dies um eine [Tasmota](https://github.com/arendst/Tasmota)-geflashte WLAN Steckdose verzögert abschalten zu lassen.

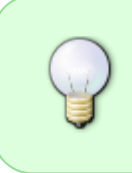

Der Trick besteht darin, dass auf dem Tasmota Device eine RULE erstellt wird, die Zeitverzögert die Steckdose ausschaltet. Dieses Script richtet die RULE automatisch als RULE2 ein und löst im Anschluss den Trigger aus.

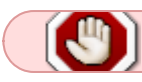

dieses Script **überschreibt** eine bestehende **RULE** (Regel).

## **Script**

Das Script legen wir in **/home/pi** ab und rufen es dann so auf (Angabe unter genannter Einstellung):

sudo /home/pi/shutdown steckdose off.sh 180

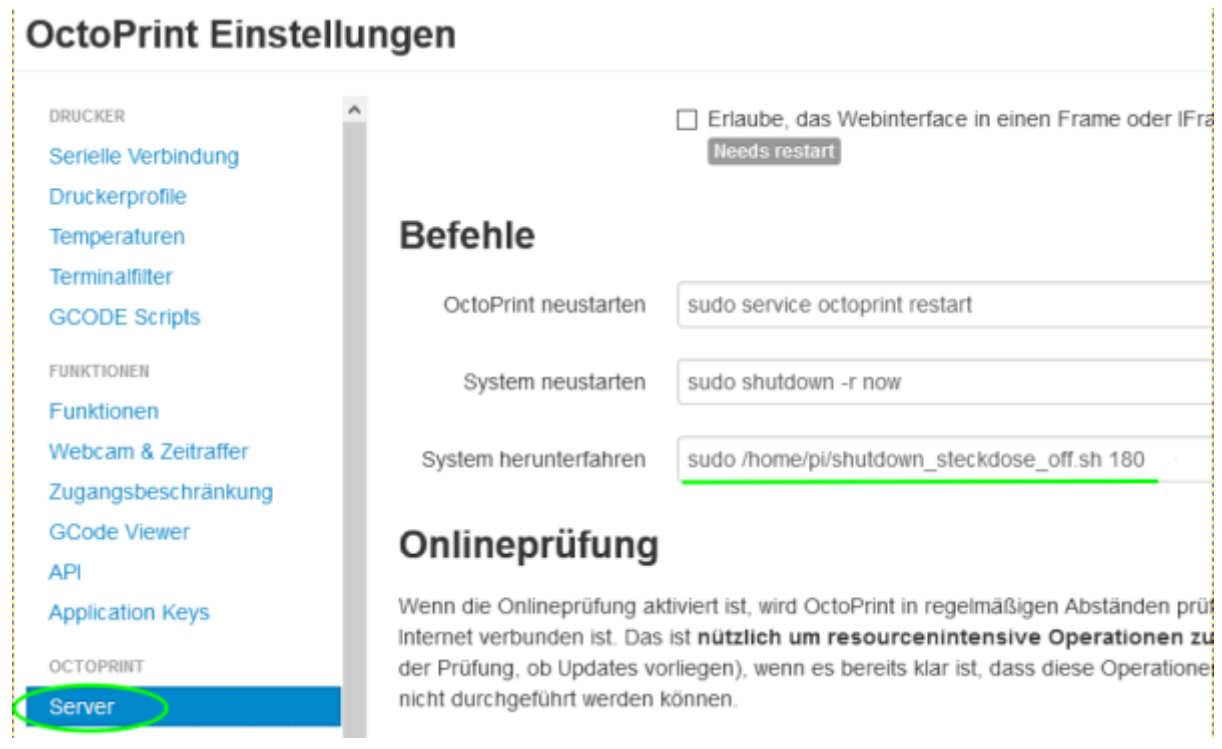

Der RPI wird kontrolliert beendet und nach **180** Sekunden schaltet die Steckdose aus.

Natürlich muss das Script ausführbar sein:

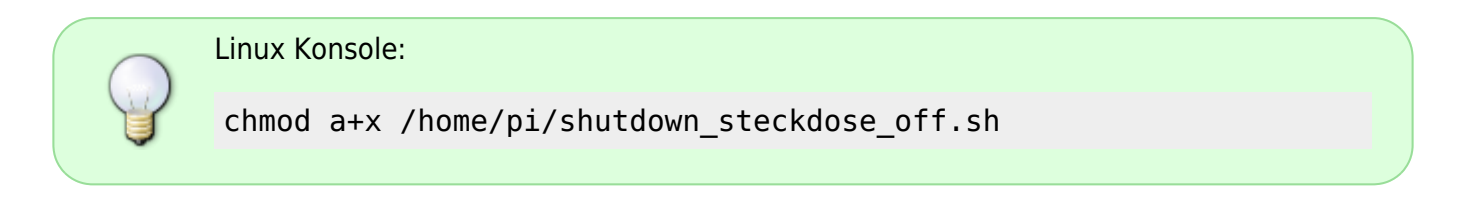

```
#!/bin/sh
#set -x #debug aktivieren
# Script um beim Shutdown von OctoPi auch den Drucker (incl. Octopi)
abzuschalten
# Da ein RaspberryPi sich ja nicht selbst ausschalten kann macht das hier
# eine Steckdose mit Tasmota
# Benutzung:
# /home/pi/shutdown_steckdose_off.sh 90
# Schaltet die Steckdose mit 90 Sekunden verzögerung ab.
# IP der Tasmota Steckdose
ip=192.168.178.210
off=$1
```
*#Verwendeter 1. RuleTimer* timer=1 *#Verwendete 2. RULE (Regel)* rulenum=2

*#Rule Power OFF erste Steckdose falls es mehrer gibt.*

```
rule="ON Rules#Timer=$timer DO Power1 off ENDON"
if [ -n "$off" ]
then
  # Erstmal prüfen ob die notwendige Rule schon existiert und OK ist
   result=`wget -q -O - http://$ip/cm?cmnd=rule$rulenum | sed
's/.*"Rules":"//' | sed 's/".*//'`
   # Wenn nicht passt dann wird die rule neu erstellt/überschrieben.
   if [ "$rule" != "$result" ]
   then
     setrule=`echo $rule | sed 's/ /%20/g' | sed 's/#/%23/g'`
     result=`wget -q -O - http://$ip/cm?cmnd=rule$rulenum%20$setrule`
     result=`wget -q -O - http://$ip/cm?cmnd=rule$rulenum%20ON`
  fi
 if \lceil $off -at \theta ]
  then
     #Timer setzen - nach Ablauf der Zeit schaltet die Steckdose aus.
    wget -q -O /dev/null http://$ip/cm?cmnd=Backlog%20ruletimer$timer%20$off
  else
     #Direkt ausschalten - weniger tolle Idee...
     wget -q -O /dev/null http://$ip/cm?cmnd=Backlog%20Power1%20off
  fi
fi
echo "OctopPi Shutdown"
sleep 1
/sbin/shutdown -h +1
exit 0
```
## **sudoers**

das Script muss noch in sudoers eingetragen werden, damit es ohne eingabe eines Passwortes funktioniert

```
pi@octopi:~ $ sudo editor /etc/sudoers.d/010_pi-nopasswd
```

```
pi ALL=(ALL) NOPASSWD: /home/pi/shutdown_steckdose_off.sh
```
unter vi oder vim (apt install vim) kann das schreiben mit :w! erzwingen werden

From: <https://www.myworkroom.de/> - **Sodele**

Permanent link: **[https://www.myworkroom.de/p-rr:octopi\\_verzoegert\\_abschalten](https://www.myworkroom.de/p-rr:octopi_verzoegert_abschalten)**

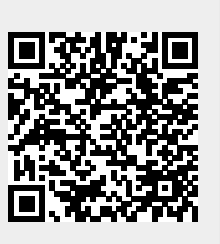

Last update: **2021/01/26 08:16**